## **«Академия педагогических идей «НОВАЦИЯ»**

**Свидетельство о регистрации ЭЛ №ФС 77-62011 от 05.06.2015 г.**

**(выдано Федеральной службой по надзору в сфере связи, информационных технологий и массовых** 

**коммуникаций)**

**Сайт:** akademnova.ru **e-mail:** akademnova@mail.ru

*Хайруллин Д.А. Применение покоординатного метода при решении задач оптимизации режима энергосистемы в среде MW Excel // Академия педагогических идей «Новация». Серия: Студенческий научный вестник. – 2018. – №8 (август). – АРТ 465-эл. – 0,2 п.л. - URL: http: //akademnova.ru/page/875550*

# *РУБРИКА: ТЕХНИЧЕСКИЕ НАУКИ*

**УДК 62-51**

# **Хайруллин Данис Айратович**

студент 4 курса, факультет авионики, энергетики и инфокоммуникаций

ФГБОУ ВО «Уфимский государственный технический университет»

г. Уфа, Российская Федерация

е-mail: [hajrullindanis@gmail.com](mailto:hajrullindanis@gmail.com)

# **ПРИМЕНЕНИЕ ПОКООРДИНАТНОГО МЕТОДА ПРИ РЕШЕНИИ ЗАДАЧ ОПТИМИЗАЦИИ РЕЖИМА ЭНЕРГОСИСТЕМЫ В СРЕДЕ MW EXCEL**

*Аннотация:* В статье анализируются применение покоординатного метода при решении задач оптимизации режима энергосистемы.

*Ключевые слова:* оптимизация энергосистемы, процесс оптимизации, алгоритм вычисления, покоординатный спуск.

# **Khayrullin Danis Ayratovich**

2nd year student, features of social interview FGBOU VO "Ufa State Aviation Technical University " Ufa, Russian Federation

# «Академия педагогических идей «НОВАЦИЯ»

Свидетельство о регистрации ЭЛ №ФС 77-62011 от 05.06.2015 г.

(выдано Федеральной службой по надзору в сфере связи, информационных технологий и массовых

коммуникаций)

Сайт: akademnova.ru e-mail: akademnova@mail.ru

# APPLICATION OF THE COORDINATE-WISE METHOD FOR **SOLVING PROBLEMS OF OPTIMIZING THE POWER SYSTEM MODE IN THE MW EXCEL ENVIRONMENT**

*Abstract:* The application of the coordinate method for solving the optimization problems of the power system mode is analyzed in the article.

*Keywords:* optimization of the power system, optimization process, calculation algorithm, coordinate descent.

#### $\overline{I}$ Сущность покоординатного метода.

Пусть требуется найти целевой наименьшее значение функции  $u = f(x1, x2, \dots, xn)$ . В качестве начального приближения выберем пространстве некоторую точку  $M0$ в *п*-мерном  $\mathbf{C}$ координатами  $x_1^{(0)}, x_2^{(0)}, \ldots, x_n^{(0)}$ . Зафиксируем все координаты функции *и*, кроме первой. Тогда  $u = f(x_1, x_2^{(0)}, \dots, x_n^{(0)})$  - функция одной переменной *x*1. Решая одномерную задачу оптимизации для этой функции, мы от точки МО перейдем к точке  $M_1\left(x_1^{(1)}, x_2^{(0)}, \ldots, x_n^{(0)}\right)$ , в которой функция ипринимает наименьшее значение по координате  $x1$  при фиксированных остальных координатах. В этом состоит первый шаг процесса оптимизации, состоящий в спуске по координате *x*1.

Зафиксируем теперь все координаты, кроме  $x^2$ , и рассмотрим функцию этой переменной  $u = f(x_1^{(1)}, x_2, ..., x_n^{(0)})$ . Снова решая одномерную задачу оптимизации, находим ее наименьшее значение при  $x_2 = x_2^{(1)}$ , т.е. в

#### **«Академия педагогических идей «НОВАЦИЯ»**

**Свидетельство о регистрации ЭЛ №ФС 77-62011 от 05.06.2015 г.**

**(выдано Федеральной службой по надзору в сфере связи, информационных технологий и массовых** 

**коммуникаций)**

**Сайт:** akademnova.ru **e-mail:** akademnova@mail.ru

точке  $M_2\left(x_1^{(1)}, x_2^{(1)}, \ldots, x_n^{(0)}\right)$ . Аналогично проводится спуск по координатам *x*3,*x*4,…,*xn*, а затем процедура снова повторяется от *x*1 до *xn* и т.д. В результате этого процесса получается последовательность точек *M*0,*M*1,…, в которых значения целевой функции составляют монотонно убывающую последовательность  $f^{f(M_0) \ge f(M_1) \ge \dots}$ . На любом*k*-м шаге этот процесс можно прервать, и значение *f*(*Mk*) принимается в качестве наименьшего значения целевой функции в рассматриваемой области.

Таким образом, метод покоординатного спуска сводит задачу о нахождении наименьшего значения функции многих переменных к многократному решению одномерных задач оптимизации по каждому проектному параметру.

Данный метод легко проиллюстрировать геометрически для случая функции двух переменных *z=f*(*x*,*y*), описывающей некоторую поверхность в трехмерном пространстве. На рис. 1 нанесены линии уровня этой поверхности. Процесс оптимизации в этом случае проходит следующим образом. Точка *M*0(*x*0,*y*0) описывает начальное приближение. Проводя спуск по координате *х*, попадем в точку *M*1(*x*1,*y*0). Далее, двигаясь параллельно оси ординат, придем в точку *M*2(*x*1,*y*1)и т.д.

# *2) Алгоритм вычисления покоординатным методом*

В двумерном пространтсве R2. Решение задачи методом покоординатного спуска, иначе называемого методом Гаусса - Зейделя, производят по следующей общей схеме. Выбирают произвольно начальную точку х(0) из области определения функции f(х). Приближения х(k) определяются соотношениями:

### «Академия педагогических идей «НОВАЦИЯ»

Свидетельство о регистрации ЭЛ №ФС 77-62011 от 05.06.2015 г.

(выдано Федеральной службой по надзору в сфере связи, информационных технологий и массовых

коммуникаций)

Сайт: akademnova.ru e-mail: akademnova@mail.ru

 $x(k+1)=x(k)+t(k)S(k)$  (k=0,1,2, ...), где вектор направления спуска s(k)- это совпадающий каким-либо единичный вектор,  $\mathbf{c}$ координатным направлением (например, если S(k) параллелен x1, то S(k)=  $\{1,0,0,...,0\}$ , если он параллелен х2, то S(k)={0, 1, 0, . . . . 0} и т.д.); величина t(k) является решением задачи одномерной минимизации:  $f(x(k)+ts(k)) \rightarrow \min$ , t OR1,  $(k=0,1,2,$  $\ldots$ ).

определяться, может  $\, {\bf B}$ частности, методом сканирования.  $\mathbf{M}$ Детальная реализация общей схемы в двумерном случае R2 дает траекторий приближения к точке х\* методом покоординатного спуска, состоящую из звеньев ломаной, соединяющих точки  $x(k)$ ,  $x(x)$ ,  $x(k+1)$  (k=0, 1, 2,). При k=0, исходя из начальной точки  $x(0)=(x1(0),x2(0))$ , находят точку  $x(0)=$  $(x1\sim(0),x2(0))$ , минимума функции одной переменной  $f(x1,x2(0))$ ; при этом  $f(x(0)) \le f(x(0))$ . Затем находят точку минимума x(1) функции f (x1 $\sim$ (0),x2) по второй координате. Далее делают следующий шаг вычислений при k=1. Полагают, что исходной точкой ф, минимизируя целевую функцию  $f(x1-(1),x2)$ , вновь по коорданате x2, фиксируя координату x1 $\sim$ (1), точки  $x(1)$ , и т.д.

Условием прекращения вычислительной процедуры при достижении заланной точности может служить неравенство e  $||x(k+1) - x(k)|| <$ e (4)

3. Контроль сходимости итерационного процесса при решении задач оптимизации.

Он осуществляется путем сравнения малой заданной величины  $\varepsilon$ , характеризующей точность расчета, и модуля разности целевой функции на двух следующих друг за другом итерационных шагах К и  $K+1$ .

# **«Академия педагогических идей «НОВАЦИЯ»**

**Свидетельство о регистрации ЭЛ №ФС 77-62011 от 05.06.2015 г.**

**(выдано Федеральной службой по надзору в сфере связи, информационных технологий и массовых** 

**коммуникаций)**

**Сайт:** akademnova.ru **e-mail:** akademnova@mail.ru

# **Ход работы:**

Вариант1:

Вбиваем исходные данные

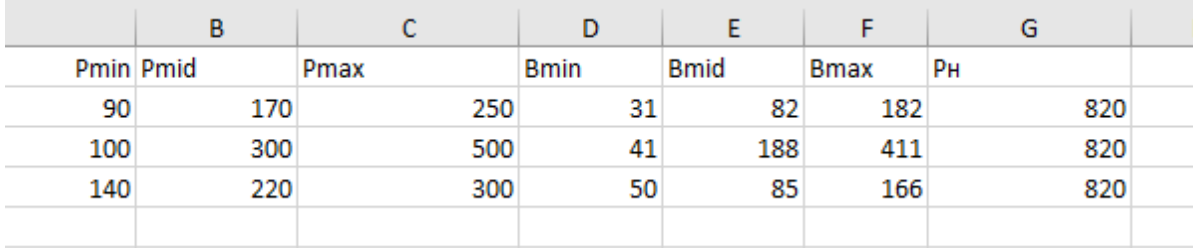

# Находим расход условного топлива

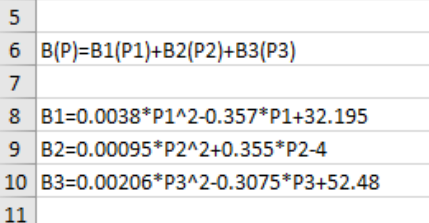

Определяем оптимальную длину шага и осуществляется контроль

# сходимости

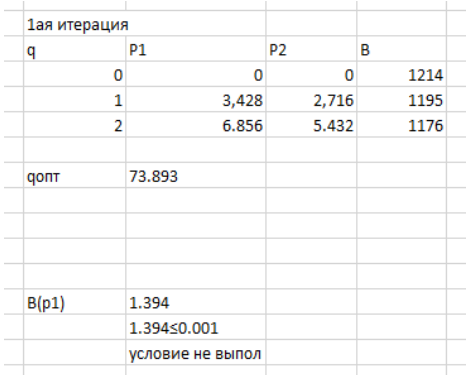

# **«Академия педагогических идей «НОВАЦИЯ»**

# **Свидетельство о регистрации ЭЛ №ФС 77-62011 от 05.06.2015 г.**

**(выдано Федеральной службой по надзору в сфере связи, информационных технологий и массовых** 

**коммуникаций)**

# **Сайт:** akademnova.ru **e-mail:** akademnova@mail.ru

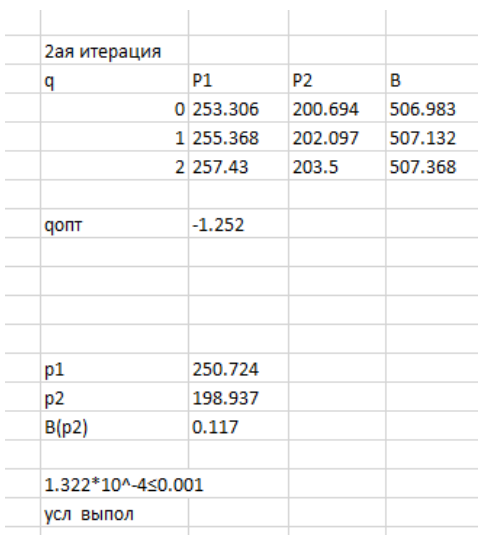

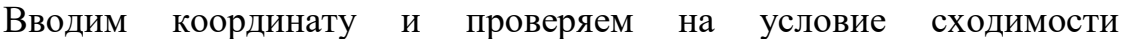

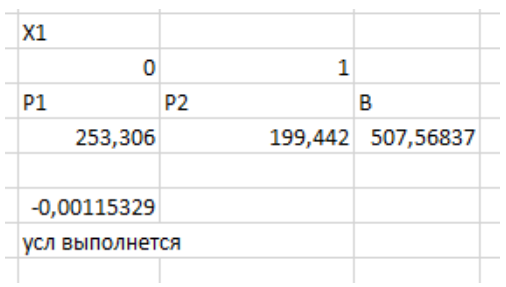

# Вариант2:

# Вбиваем исходные данные

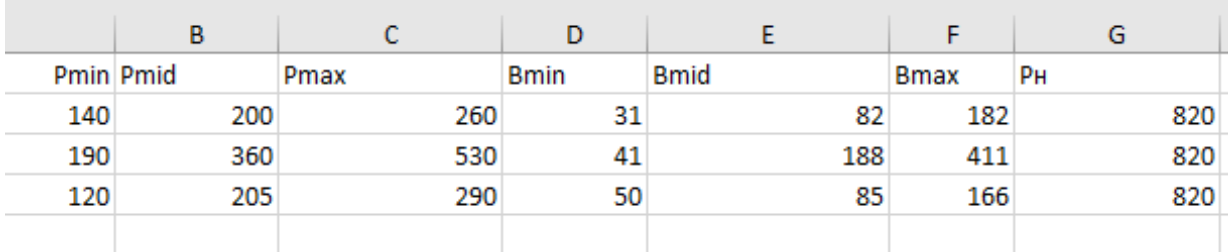

## **«Академия педагогических идей «НОВАЦИЯ»**

**Свидетельство о регистрации ЭЛ №ФС 77-62011 от 05.06.2015 г.**

**(выдано Федеральной службой по надзору в сфере связи, информационных технологий и массовых** 

**коммуникаций)**

**Сайт:** akademnova.ru **e-mail:** akademnova@mail.ru

# Находим расход условного топлива

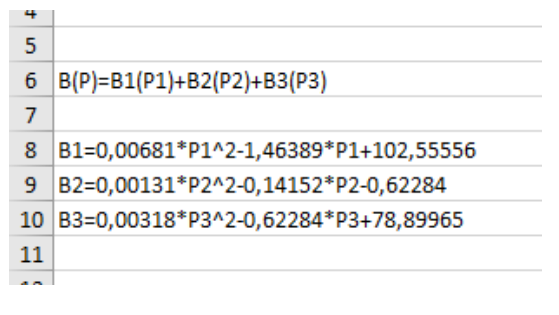

Определяем оптимальную длину шага и осуществляется контроль

# сходимости

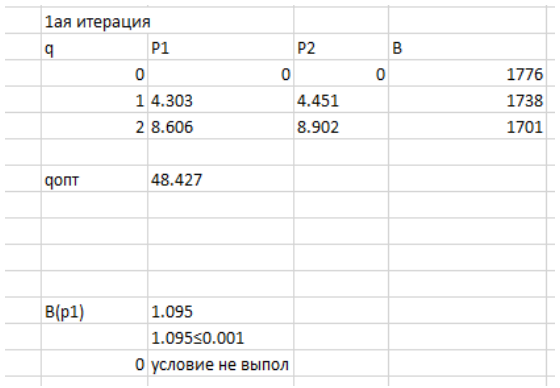

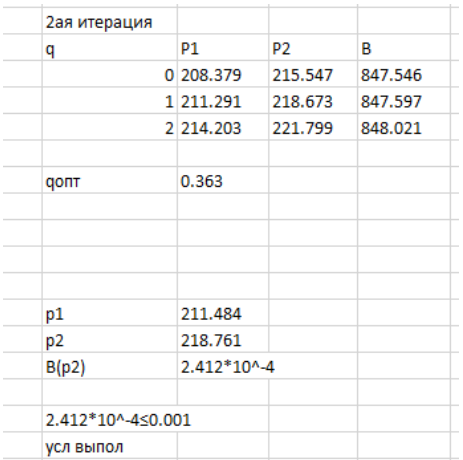

Условие сходимости выполняется, значит мы нашли оптимальный шаг.

## **«Академия педагогических идей «НОВАЦИЯ»**

**Свидетельство о регистрации ЭЛ №ФС 77-62011 от 05.06.2015 г.**

**(выдано Федеральной службой по надзору в сфере связи, информационных технологий и массовых** 

**коммуникаций)**

# **Сайт:** akademnova.ru **e-mail:** akademnova@mail.ru

Вводим координату и проверяем на условие сходимости

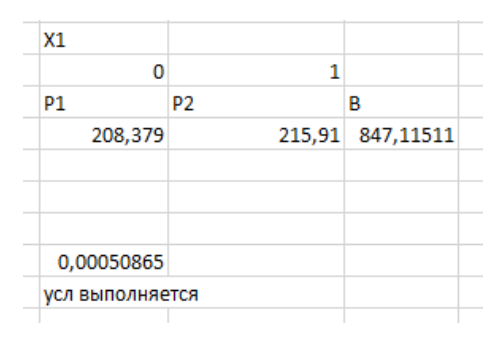

В ходе анализа данной работы рассмотрели моменты по применению покоординатного метода при решении задач оптимизации режима энергосистемы.

# **Список использованной литературы:**

- 1. Метод покоординатного спуска [http://www.machinelearning.ru/wiki/index.php?title=Метод\_покоординатного\_спу ска] 25.08.2018г
- 2. Многомерные задачи оптимизации [http://school-sector.relarn.ru/dckt/projects/optim/pocspusc.htm] 25.08.2018г
- 3. Многомерный поиск. Нелинейное программирование. Методы безусловной минимизации. [http://dit.isuct.ru/IVT/sitanov/Literatura/M171/Pages/Glava2\_3\_1.htm] 25.08.2018г
- 4. Циклический покоординатный спуск [http://informaticslib.ru/books/item/f00/s00/z0000042/st072.shtml] 25.08.2018г

*Дата поступления в редакцию: 25.08.2018 г. Опубликовано: 31.08.2018 г.*

*© Академия педагогических идей «Новация». Серия «Студенческий научный вестник», электронный журнал, 2018 © Хайруллин Д.А., 2018*